## WARRIOR INVITATIONAL 2018 - Entry fees

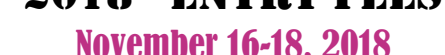

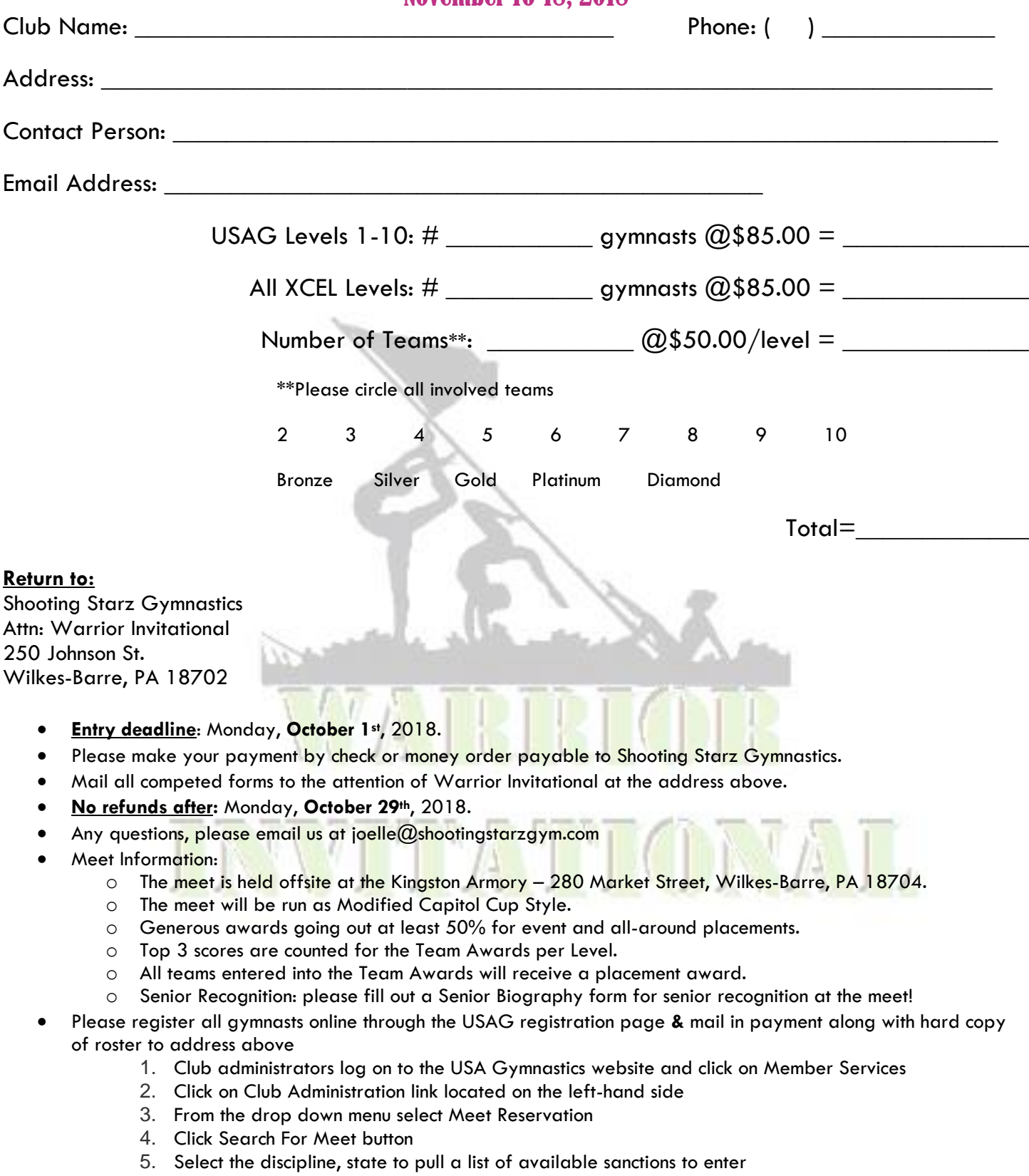

- 6. Once list appears, you will click on the select link next to the event you wish to enter (Warrior Invitational)
- 7. Complete the information requested on the right-hand side of screen